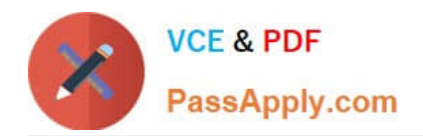

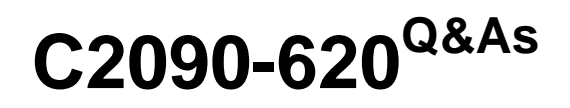

IBM Cognos 10 BI Author

# **Pass IBM C2090-620 Exam with 100% Guarantee**

Free Download Real Questions & Answers **PDF** and **VCE** file from:

**https://www.passapply.com/c2090-620.html**

100% Passing Guarantee 100% Money Back Assurance

Following Questions and Answers are all new published by IBM Official Exam Center

**C** Instant Download After Purchase

**83 100% Money Back Guarantee** 

- 365 Days Free Update
- 800,000+ Satisfied Customers

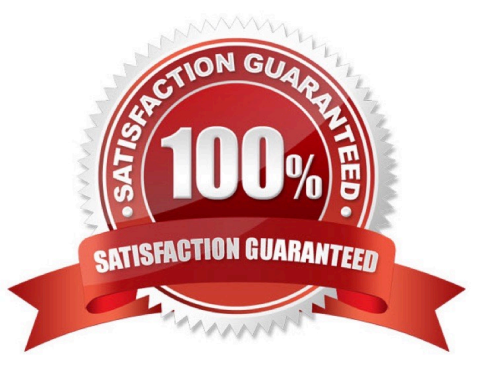

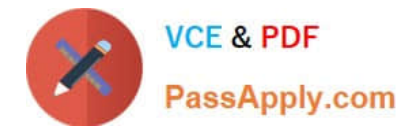

# **QUESTION 1**

In the report shown,

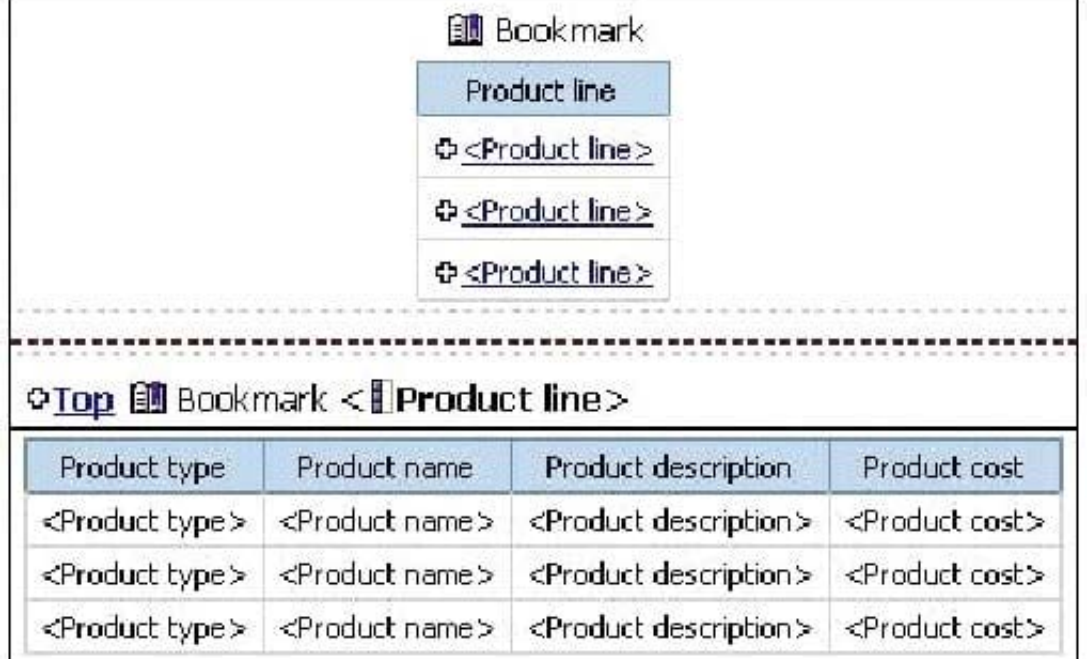

users click on the Product line link to navigate to the specifc product line in the list below. Users can also click on the Top link to return to the Product line list at the top of the report. Bookmarks are used to control this drill-through behavior. How is each of the drill-throughs defned for this report to functon as described?

A. Product line drill-through: bookmark source type = Text, where Text =Top;Top drill-through: bookmark source type = Data Item Value, where Data Item = Product line

B. Product line drill-through: bookmark source type = Data Item Label, where Data Item = Product line;Top drill-through: bookmark source type = Text, where Text =Top

C. Product line drill-through: bookmark source type = Data Item Value, where Data Item = Product line;Top drill-through: bookmark source type = Text, where Text =Top

D. Product line drill-through: bookmark source type = Text, where Text = Top;Top drill-through: bookmark source type = Data Item Value, where Data Item = Product line

Correct Answer: C

# **QUESTION 2**

An author creates a report for burstng. In Report Studio, the author sets the burst type for the report to Directory entries. In Cognos Connecton, the author sets the run optons to burst the report and send the report by email. If the email addresses for the burst recipients are accessible by IBM Cognos BI, what is the expected result?

A. The report is burst to email addresses only.

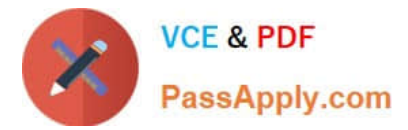

- B. The report is burst to both email addresses and directory entries.
- C. The report is burst to directory entries only.
- D. A warning message appears indicatng a confict in the run optons.

Correct Answer: B

#### **QUESTION 3**

In Report Studio, what can an author do to organize list data into logical sectons?

- A. Insert a table.
- B. Add a header or footer.
- C. Pivot the list to a crosstab.
- D. Modify the Spacing and Breaking property.

Correct Answer: B

#### **QUESTION 4**

In Report Studio, an author creates a list report containing columns for Staf Name, Order number, and Revenue. The author wants to burst this report to various sales staf members. Each member should see only data relatng to sales they have made. What must the author do to specify that the burst report output will contain only data for the appropriate sales staf member?

A. In the report layout, create a master-detail relatonship on the Staf Name data item.

B. In the report layout, add the Staf Name data item as a property of the List object.

C. In the burst optons for the report, use the Staf Name data item to specify the Burst Recipients.

D. In the burst optons for the report, use the Staf Name data item to specify the Burst Groups.

Correct Answer: D

# **QUESTION 5**

In Report Studio, an author merges Query1 and Query2 into one result set (Query3) using a Union set operator. Query1 contains two data items: Order method and Revenue. Query2 also contains two data items: Product line and Quantty sold. The author wants to display the data from Query3 in a list report. How can the author ensure that all the order method results appear together and all product line results appear together in the list report?

A. The author must add a sort key data item directly to Query3.

- B. The author must sort the Order method data item in Query1 and the Product line data item in Query2.
- C. The author must sort the data item in the Query3 that retrieves both Order method and Product line data.

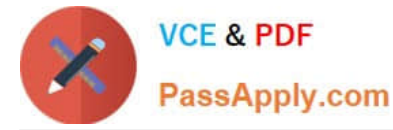

D. The author must add a sort key data item to Query1 and to Query2, and then add this sort key data item to Query3.

Correct Answer: D

# **QUESTION 6**

In Report Studio, an author creates a report using Package In Report Studio, an author creates a report using Package A. Users should be able to drill through to target reports created for this package. What must the author do?

A. Enable package drill-through behavior for the report.

- B. Add this report as a source report for each target created for the package.
- C. Add all drill-through defnitons created for the package as targets for the source report.
- D. Add all drill-through defnitons created for the package to the scope of the report.

Correct Answer: A

#### **QUESTION 7**

An author wants to create a flter on this report to only show Product line totals larger than 1 billion.

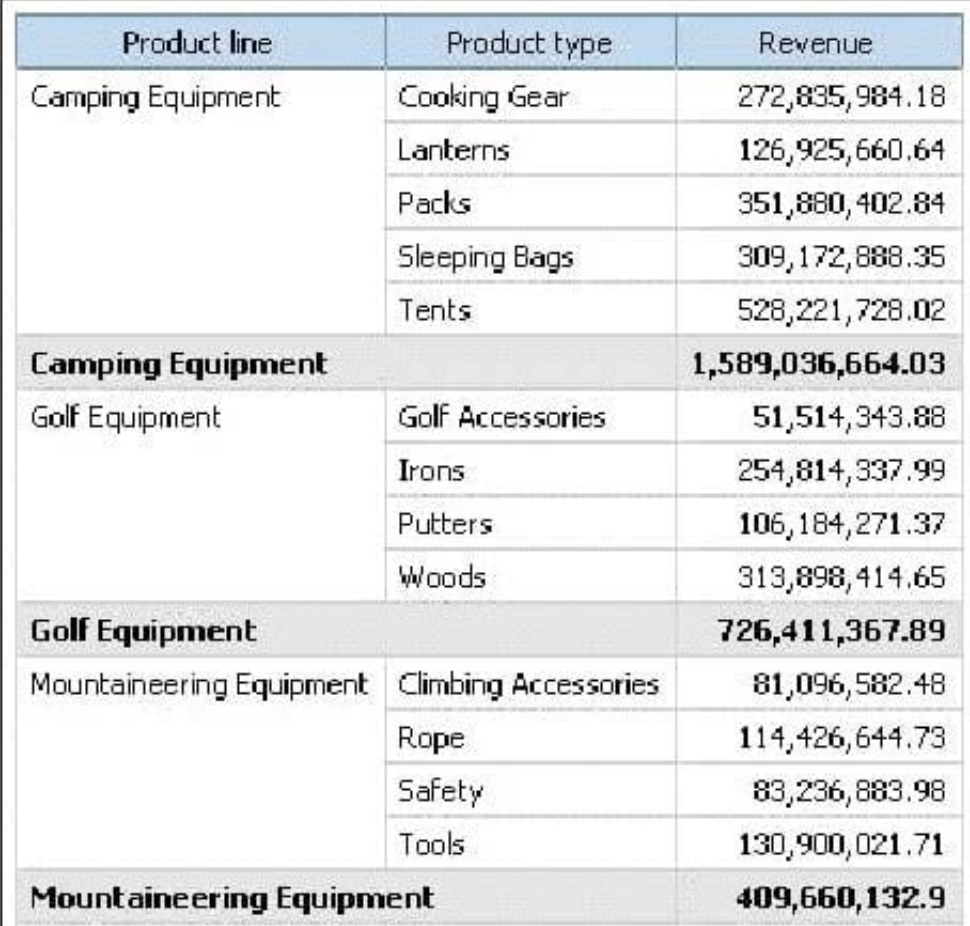

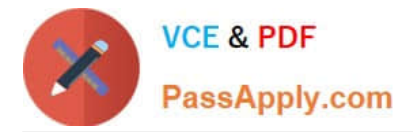

What calculaton is used to create this flter?

- A. Detail flter as: [Total (Revenue)] for [Product line] >1000000000Applicaton = Afer auto aggregaton
- B. Detail flter as: [Total (Revenue)]>1000000000Scope = Product line
- C. Summary flter as: [Total(Revenue)]>1000000000Scope = Product line
- D. Summary flter as: [Total(Revenue)] for [Product line]>1000000000)Applicaton = Afer auto aggregaton

Correct Answer: C

### **QUESTION 8**

In Report Studio, which report outputs can produce a bookmark?

- A. CSV and PDF
- B. CSV and Excel
- C. HTML and PDF
- D. Excel and HTML
- Correct Answer: C

#### **QUESTION 9**

The following report was created in Report Studio using a relatonal package and shows revenue by sales rep, city, and country.

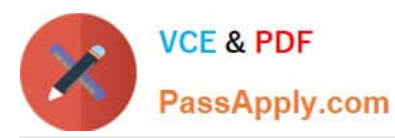

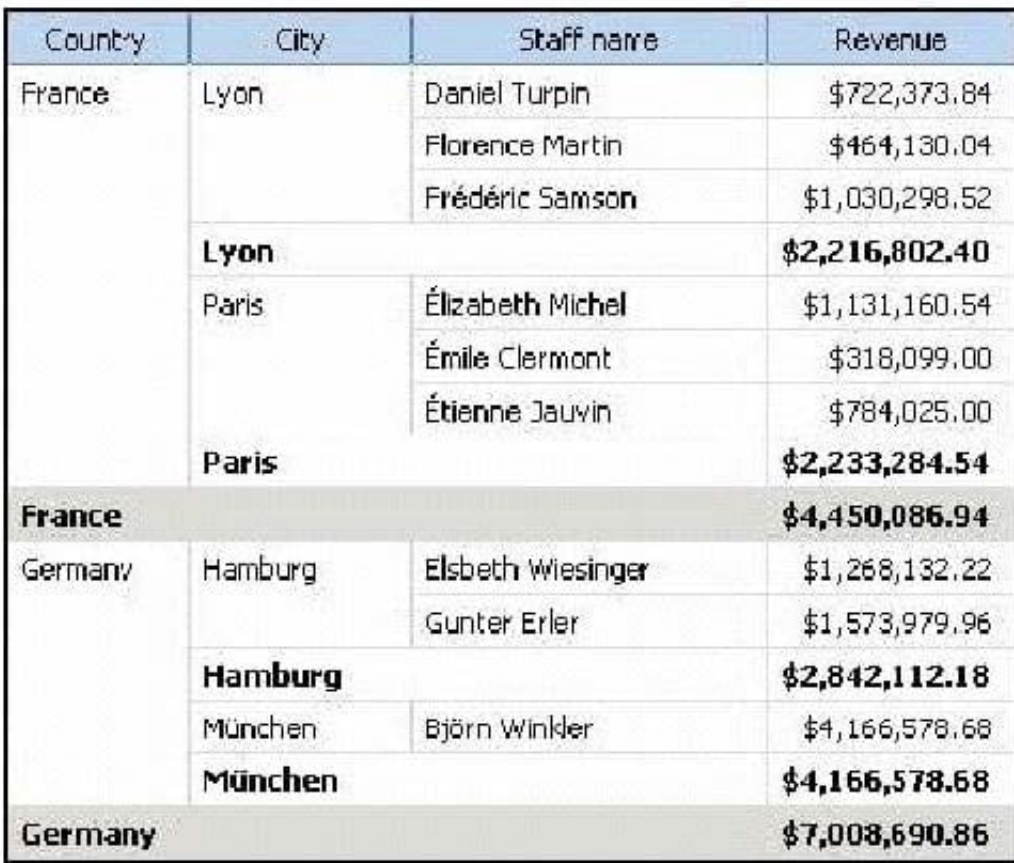

What will the report show if the author creates a detail flter for Revenue>500,000 and applies the flter

AFTER auto aggregaton?

- A. Only reps who generated total revenue greater than 500,000.
- B. Only cites that generated total revenue greater than 500,000.
- C. Only countries that generated total revenue greater than 500,000.
- D. Only reps who had individual sales transactons of greater than 500,000.

Correct Answer: A

#### **QUESTION 10**

In Report Studio, an author wants the report ttle to appear in the language in which the report is run. What property of the report header must the author defne to create this variable?

- A. Style Variable
- B. String Variable
- C. Render Variable
- D. Text Source Variable

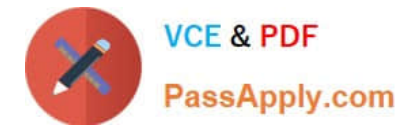

Correct Answer: D

[Latest C2090-620 Dumps](https://www.passapply.com/c2090-620.html) [C2090-620 PDF Dumps](https://www.passapply.com/c2090-620.html) [C2090-620 Study Guide](https://www.passapply.com/c2090-620.html)